# 负荷不确定性对三联供系统 配置和经济性的影响

上海交通大学 李朝振\* 石玉美 黄兴华

摘要 利用围绕代表日负荷的概率分布来描述所有负荷的不确定性,以年总费用期望值 为目标函数,建立了三联供系统的优化模型。根据一实例,系统地研究了负荷不确定性对三联 供系统配置和经济性的影响。结果表明,负荷不确定性对三联供系统核心设备的配置影响不 大,对辅助设备影响较大;随不确定性的增大,三联供系统初投资和运行费用都有所增加,系统 经济优势有所下降。

关键词 负荷不确定性 三联供 优化配置 经济性

# Effect of uncertainty of energy demand on optimal facility scheme and economical efficiency of combined cooling heating and power systems

By Li Chaozhen\*, Shi Yumei and Huang Xinghua

Uses probability distribution based on representative energy demands to describe the Abstract uncertain demands. Establishes an optimization model for the combined cooling heating and power(CCHP) system with expected value of annual cost as objective function. With a hotel example, studies the influence of uncertain demands on facility scheme and economical efficiency of CCHP system. The result shows that the uncertainty of demands affect the core facilities slightly while affect the assistant facilities largely, and with increase of uncertainty of energy demands, the initial investment and operation cost increase and the economic advantages of CCHP system compared with conventional system decrease to some extent.

Keywords uncertainty of energy demand, combined cooling heating and power, optimal facility scheme, economical efficiency

★ Shanghai Jiao Tong University, Shanghai, China

引言  $\Omega$ 

 $\bigcap$ 

传统的分供式能源系统中,以 HVAC 领域的 供暖、供冷为例,设备配置主要根据最大负荷确定, 我国早期三联供系统设计中也参照这种思路来确 定设备配置[1-2], 但这种方式难以发挥三联供系统 的优势,国内已有按这种方式设计的三联供系统因 经济性太差而不能运行的例子。三联供系统最优 配置不但与最大负荷相关,而且也与各时刻各负荷 的比例以及各负荷延时曲线相关,关系复杂。完全 考察系统使用寿命内各时刻的负荷是不可能的,现 在常见方法是利用多个代表日各时段负荷确定三 联供系统的配置[3-4],这相对于以往的单点负荷确 定设备配置已经进步很多;但在这种模型中认为代 表日所代表的季节(月)内负荷分布都与代表日相 同,忽略了大量的其他负荷数据,这部分负荷数据 对系统优化配置的影响需要进一步研究。实际上 同一个季节内相同时段的负荷与代表日相应时段 负荷相近而不是相等,而且相近程度也表现出不确 定性。以围绕代表日负荷的概率分布来描述负荷 的这种不确定性,通过改变不同的概率分布,研究 负荷不确定性对三联供系统的影响,国内还没有相 关研究,国际上这方面的研究也较少,Gamou等人 利用连续随机变量描述负荷不确定性,对负荷不确

**①☆ 李朝振,男,1978年2月生,在读博士研究生** 

<sup>△ 200240</sup> 上海交通大学制冷与低温研究所 (021) 34206562

E-mail: ymshi@situ. edu. cn

收稿日期:2007-09-04 修回日期:2009-06-08

定性的影响作了初步研究[5]。本文考虑负荷不确 定性的影响,以年总费用期望值为目标函数,建立 联供系统的优化模型,将设备分为两类,通过一计 算实例,参照经济学理论,系统地分析了三联供系 统最优配置和经济性与负荷之间的关系。

1 系统结构

图 1 所示为本文研究的冷热电三联供系统结 构。该系统通过燃气轮机(GT)发电,同时燃气轮 机产生的高温烟气可以用来驱动吸收式制冷机 (AR),或经过余热换热器(HE)转换向用户供热, 多余热量通过废热换热器(disp)排向环境。不足 电力(PG)由外网购得。吸收式制冷机与电制冷机 (ER)共同制冷满足冷负荷,余热换热器(HE)与燃 气锅炉(GB)共同供热满足热负荷。系统自耗电为 EC。在联供系统设备配置与负荷关系的研究中, 不同设备表现出不同的规律,为了方便分析将其分 为两类。其中燃气轮机和吸收式制冷机是实现天 然气能源梯级利用的主要设备,称之为三联供系统 的核心设备,其他设备称之为辅助设备,购电可 以看作是一个特殊的辅助设备。为了分析三联供

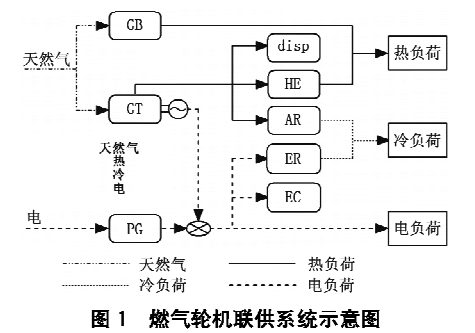

系统的经济性,需要与传统的分供式系统相比较, 相应的分供式系统采用锅炉供热、外网购电、电制 冷机制冷。

2 考虑负荷不确定性的联供系统优化模型

在对系统建立数学模型之前,首先作以下假设 和简化[6]:

1) 设备效率为常数;

2) 可洗的设备容量连续变化;

3) 设备运行无故障且不考虑设备开、停机影响。

联供系统的优化包含设计变量 x 和运行变量 v,z。设计变量x 句括设备容量、天然气最大订购 量和最大购电量等,这类变量对应的数值需要在系 统的设计阶段确定下来;运行变量表示各设备的运 行状态, y 为连续运行变量, z 为整型运行变量 (开、停)。优化时,两类变量互相影响,关系复杂, 本文采取集成优化方法对这两类变量同时进行优 化。

2.1 目标函数

优化的目标函数为年总费用的期望值 C 最 小。年总费用包括年度初投资、维护费用和运行费 用,前两项可以表示成设备容量的函数,运行费用 包括购气费用和购电费用,等于各时刻费用对时间 的积分值,各时刻费用等于能源价格与能源流量 (天然气、电)的乘积。在每个时段内,认为冷热电 负荷值以一定的概率密度分布在一定的区间内,形 成一个三维负荷空间,空间内每个点表示一个冷热 电负荷组合及其发生概率。这样年总费用期望值 C就可以表示为

 $C = F(x) + \sum T_m \iiint_{\widehat{D}} \Delta t \left[ P_{\text{FR}} F_{m,k}(x, y_{m,k}, z_{m,k}, Q_{m,k}, C_{m,k}, E_{m,k}) + \right]$ 

式中 等号右侧第一项 F(x)表示设备年度初投资 和年维护费用;右侧第二项表示年运行费用期望 值, m 表示第m 个季节(夏季、冬季和过渡季节)代 表日, k 表示第 k 个时段, Tm 和 Δt 分别为第 m 个 季节代表日对应的天数和各时段的小时数; PFk, P14分别为第k个时段的天然气和电的价格;Fmk,  $P_{Gm,k}$ 分别为第 $m \wedge \overline{P}$ 节代表日第k 个时段优化的 天然气流量和外网供电功率,是设计变量、运行变 量和负荷的函数; $Q_{m,k}$ , $C_{m,k}$ , $E_{m,k}$ 分别为第 $m \uparrow$ 季 节代表日第 k 个时段的热、冷、电负荷,为随机变 量;  $P_{d_{m,k}}$ 为负荷的概率密度;  $\hat{D}_{m,k}$ 为第 $m \triangleq \Phi$ 节代

 $P_{1k}P_{Gm,k}(x, y_{m,k}, z_{m,k}, Q_{m,k}, C_{m,k}, E_{m,k})$   $]P_{d_{m,k}}(Q_{m,k}, C_{m,k}, E_{m,k})$   $]$  $]$  $]$  $Q_{m,k}$   $]$  $]$  $C_{m,k}$   $]$  $E_{m,k}$ 

表日第 k 个时段冷热电负荷组成的三维空间。

 $(1)$ 

考虑资金的时间价值,式(1)中 $F(x)$ 可以表示为

$$
F(x) = \left\{ \left[ R(1-v) + iv \right] + \lambda \right\} \sum_{f} \gamma_f N_f \quad (2)
$$

$$
R = \frac{i(1+i)^n}{(1+i)^n - 1} \quad (3)
$$

式(2),(3)中 R 为投资回收系数[7]; v 为残值率; i 为年利率;入为系统设备年维修费用占初投资的比 例[6]; f 代表各设备; y 为设备单位初投资; N 为设 备容量; n 为设备寿命, 假设所有设备寿命相同。 2.2 约束条件 2.2.1 设备约束

k时段设备 f 的约束条件:

$$
O_{f,m,k} = \eta_f I_{f,m,k}
$$
  
\n
$$
0 \leqslant O_{f,m,k} \leqslant N_f \delta_{f,m,k}
$$
  
\n
$$
\delta_{f,m,k} \in \{0,1\}
$$
 (4)

式中 O为设备输出;n为设备效率(制冷机为能 效比); I 为输入; o 为设备的开关状态。

2.2.2 能量平衡约束

## 能量平衡可以表示为

$$
A y_{m,k} = D_{m,k} \tag{5}
$$

式中 A 为由系统中各设备性能参数组成的矩阵; ym,k 为各设备的运行变量; Dm,k 为 k 时段的负荷需 求,在本模型中为一围绕平均负荷的随机变量。等 式左边表示系统不同情况下的供能。另外约束条 件还包括所有变量均不小干零。

2.3 负荷的不确定性描述

式(1)中负荷概率密度函数  $P_{d_m}$ , 的确定是模 型求解的关键。由于受随机气象条件和内扰的影 响,建筑的冷、热、电负荷具有不确定性。研究表 明,在同一时段不同日期实际负荷组成的集合中, 接近平均负荷的负荷值出现的概率较高[3]。因此 建筑在同一时段不同日期实际负荷组成的集合可 以描述为围绕平均负荷的随机分布。由于目前缺 乏不同类型建筑的冷、热、电负荷分布数据,这里作 为初步考虑,假定冷、热、电负荷分布独立,因此负 荷概率密度函数可以表示为冷、热、电三种负荷各 自概率密度函数之积;进一步假设建筑冷、热、电负 荷的不确定性均可由一分段线性概率密度函数描 述。以热负荷为例,其概率密度函数表示为式(6) 的形式,其中 $\overline{Q}_{m,k} - q_{m,k}$ , $\overline{Q}_{m,k} + q_{m,k}$ 和 $\overline{Q}_{m,k}$ 分别表 示最小、最大和平均热负荷, qrk 称为热负荷的弹性 参数,可以用来表征负荷的不确定性,其值越大表 明负荷的不确定性越大。概率密度函数曲线如图 2 所示。

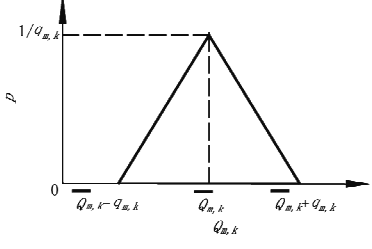

图 2 热负荷概率密度函数曲线

$$
P = \begin{cases} 0 & Q_{m,k} < Q_{m,k} - q_{m,k} \\ Q_{m,k} - \overline{Q}_{m,k} + q_{m,k} & \overline{Q}_{m,k} - q_{m,k} \leq Q_{m,k} \leq \overline{Q}_{m,k} \\ q_{m,k}^2 \times (\overline{Q}_{m,k} - q_{m,k} - Q_{m,k}) & \overline{Q}_{m,k} \leq Q_{m,k} \leq \overline{Q}_{m,k} + q_{m,k} \\ 0 & Q_{m,k} > \overline{Q}_{m,k} + q_{m,k} \end{cases} \tag{6}
$$

式(1)中函数  $F_{m,k}$ ,  $P_{G_{m,k}}$ 与设计变量、运行变 达,为此本文采用离散化方法求解,式(1)经过离散 量及负荷有复杂的关系,难以用明确的函数形式表 化得

 $C = F(x_{qe}) + \sum_{m} T_m \sum_{k} \sum_{q} \sum_{q} \sum_{q} \Delta t [P_{FR} F_{m,k}(x_{qe}, y_{m,k,q,c,e}, z_{m,k,q,c,e}, Q_{m,k,q}, C_{m,k,c}, E_{m,k,e}) +$  $P_{\text{Pr}} P_{\text{Gm},k}(x_{q,c,e}, y_{m,k,q,c,e}, z_{m,k,q,c,e}, Q_{m,k,q}, C_{m,k,c}, E_{m,k,e})] P_{d_{m,k}}(Q_{m,k,q}, C_{m,k,c}, E_{m,k,e}) \Delta Q_{m,k} \Delta C_{m,k} \Delta E_{m,k}$ (7)

 $\sum$ , $\sum$ , $\sum$  分别为对各时段热、冷、电负 式中 荷的求和;  $Q_{m,k,q}, C_{m,k,q}, E_{m,k,q}$ 分别为各时段离散 化的热、冷、电负荷;各设计变量、运行变量也都取 相应的离散值。需要说明,以上模型对负荷的不确 定性分布形式并无限制,因此具有一定通用性。

式(2)~(7)组成混合整型非线性优化模型,线 性化后采用分支定界法结合障碍算法求解。

3 计算实例

以上海市某宾馆联供系统为例进行分析。将 负荷分为夏季(153 d)、冬季(110 d)和过渡季(102 d)3 种情况,每种情况以 1 个典型日作代表,每个

典型日分成 24 个时段, 3 个代表日的平均负荷如 图 3 所示。

表1为设备性能参数和设备单位容量价格, ner, nee 分别为燃气轮机的发电效率和余热回收效 率,nB为锅炉的能源利用效率。计算年度初投资 时设所有设备的使用年限为 15 a,年利率为 5%, 残值率为 0.1;设备的维护费为其初投资的3%[5]。 上海地区单一制分时电价<sup>[6]</sup>为:6:00~21:00 为峰 时,电价为 0.964 元/(kWh): 22:00~次日 5:00 为 谷时,电价为 0.435 元/(kWh)。气价取 1.9 元/ m<sup>3</sup>, 天然气热值取 35.2 MJ/m<sup>3[8]</sup>。

为了考察负荷不确定性的影响,计算5个工况。

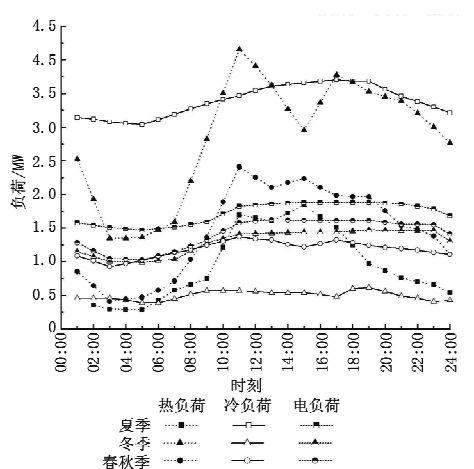

图 3 各典型日宾馆的逐时负荷

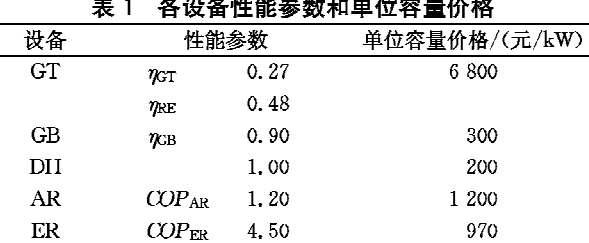

工况 1:不考虑负荷的不确定性,以平均负荷 进行计算。

工况 2~5:冷热电负荷不确定弹性参数分别 取相应负荷平均值的10%,20%,30%和40%。

可知工况 1 到工况 5 中负荷的不确定性逐渐 增大。

4 结果分析

 $\cdot$  16  $\cdot$ 

专题研讨

图 4 所示为各工况对应的设备优化配置容量。

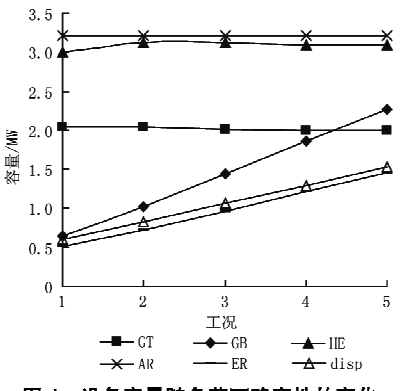

图 4 设备容量随负荷不确定性的变化

由图可见,随着负荷不确定性增加,各设备容量变 化趋势有较大差别。核心设备燃气轮机(GT),吸 收式制冷机(AR)和余热换热器(HE)的容量近似 保持不变,燃气轮机容量略有减小。相反,辅助设 备锅炉(GB)、电制冷机(ER)、和废热换热器(disp) 的容量随着负荷不确定性的增加而较快增加,在最 大负荷不确定条件下,锅炉的配置容量增加了近3 倍,其他设备的容量也增加了 1.4 倍左右。

设备优化配置容量的变化趋势可以从经济学 角度进行解释。燃气轮机和吸收式制冷机是三联 供系统的关键设备,这些设备初投资高,因此其边 际成本和边际效益较高,这就决定了这类设备只有 在使用率得到保证的时候才具有优势。而锅炉、电 制冷机和购电这些辅助设备和辅助供能方式更接 近分供式系统,这种方式初投资低,其边际成本和 边际效益都较低,当系统使用率较低的时候这种供 能方式具有优势。三联供系统设备最佳容量的确 定可以看作是这两种供能方式之间的竞争。当考 虑负荷不确定性时,峰值负荷出现概率较小,为这 种负荷而增加的设备容量使用率较低,这种情况下 使用锅炉-购电-电制冷机进行供能更有经济优势, 所以考虑负荷的不确定性后, 锅炉和电制冷机的容 量和最大购电量有较大增加,而核心设备的容量基 本保持不变或有所减小。废热换热器的容量也有 较大增加,这反映了负荷不确定性会降低系统的一 次能源使用效率。本文的计算说明,联供系统核心 设备的配置容量基本上可以由用户的平均负荷确 定,但辅助设备(锅炉、电制冷机)的配置容量的确 定需结合考虑负荷的不确定性。

图 5 所示为量纲一年度初投资和年运行费用 随负荷不确定性的变化,量纲一的参考值采用未考 虑负荷不确定性的工况 1 中的年度初投资和年运 行费用。由图可见,随负荷不确定性的增加,年度 初投资和运行费用均有所增加。结合图 4 可以知 道系统年度初投资的增加主要来自辅助设备容量 的增加,尽管辅助设备容量增加的幅度较大,但由 于其单位价格较低,所以随负荷不确定性的增加, 系统年度初投资增加的幅度不是很大。

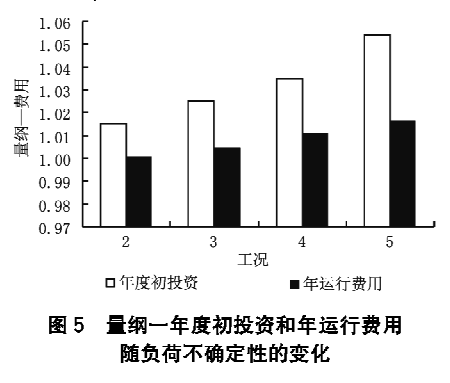

图 6 为系统年总费用节省率随负荷不确定性 的变化,可以看出年总费用节省率随负荷不确定性 的增加逐渐减小。这说明,负荷不确定性会削弱三 联供系统的优势。随着负荷不确定性的增加,三联 供系统的核心设备容量基本保持不变,而辅助供能 设备的容量增加,也可以认为是三联供系统中分供 式供能方式所占的比例增大,导致整个联供系统相 对于分供式系统的优势降低。

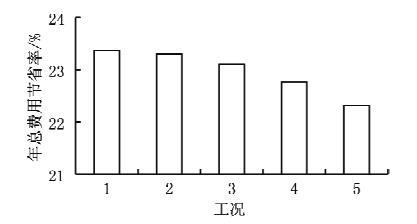

图 6 年总费用节省率随负荷不确定性的变化

5 结论

考虑负荷不确定性,建立了以年总费用期望值 为目标函数的联供系统优化模型。针对一宾馆建 筑的联供系统配置进行了研究,结果表明,负荷不 确定性对三联供系统的优化配置容量有明显影响。 考虑负荷不确定性后,三联供系统核心设备的优化 配置容量基本保持不变,燃气轮机容量略有减小, 而辅助设备的配置容量增加较大。经济性研究表 明,考虑负荷不确定性后,联供系统的年度初投资

(上接第8页)

度独立控制空调系统的意义包括:

1) 由于采用热网的热水解决了占建筑总负荷 40%左右的空调除湿负荷,使得空调系统的耗电量 有明显下降,降低了夏季空调高峰时的电力供应需 求。

2) 解决了目前城市热网夏季热用户少、热损 失大、热电厂发电量小(或发电效率低)等问题。

3) 可以使得最终用户夏季空调系统的运行费 用降低 20%左右。

4) 可以显著降低 CO<sub>2</sub>, SO<sub>2</sub>, NO<sub>2</sub> 等污染物的 排放。

国家"十一五"规划纲要提出了"十一五"期间 单位 GDP 能耗降低 20%左右,主要污染物的排放 总量减少10%的指标,各地区、各部门也都把节能 减排工作摆到了非常重要的位置,推广城市热网驱 动的温湿度独立控制空调系统,正是响应了政府节 和年运行费用都有所增加,相对于分供式系统,联 供系统的经济优势下降。本文结果可为联供系统 配置和性能的可靠计算提供借鉴。

#### 参考文献:

- 「1] 刘莉,黄锦涛,丰镇平. 100 kW 微型燃气轮机冷热电 联产的经济性分析[J]. 工程热物理学报,2004,25  $(6)$ , 909-912
- [2] Salem S, Borghetti S, Tiomno T, Economic potential of natural gas-fired cogeneration in Brazil, two case studies [J]. Applied Energy, 2000, 67 (3): 245-263
- [3] Oh Si-Doek, Oh Hoo-Suk, Kwak Ho-Young, Economic evaluation for adoption of cogeneration system [J]. Applied Energy, 2007, 84(3): 266-278
- [4] Zhang B H, Long W D. An optimal sizing method for cogeneration plants [J]. Energy and Buildings,  $2006, 38(3)$ : 189-195
- [5] Gamou S, Yokoyama R, Ito K, Optimal unit sizing of cogeneration systems in consideration of uncertain energy demands as continuous random variables [J]. Energy Conversion and Management, 2002, 43 (9/  $12)$ ,  $1349 - 1361$
- [6] 李赟,黄兴华. 冷热电三联供系统配置与运行策略的 优化[J]. 动力工程, 2006, 26(6): 894-898
- [7] 张士杰,李宇红,叶大均. 燃机热电冷联供自备电站 优化配置研究[J]. 中国动力工程学报, 2004, 24  $(10); 183-188$
- [8] 孔祥强. 基于燃气内燃机和吸附制冷机的微型冷热 电联供系统研究 [D]. 上海: 上海交通大学, 2005

能减排的号召,具有重要的节能环保意义。

### 参考文献:

- [1] 江亿. 我国供热节能中的问题及解决途径[J]. 暖通 空调,2006,36(3):37-41
- [2] 纪洪. 蓄冷空调用电技术在北京地区的应用[J]. 供 用电, 2007, 24(1): 13-15
- [3] 陈晓阳,江亿,李震. 湿度独立控制空调系统的工程 实践[J]. 暖通空调,2004,34(11):103-109
- [4] 严德隆,张维君. 热电冷三联产综合节能条件[J]. 中 国能源, 1996(4): 29-33
- [5] 付林,江亿. 热电冷三联供系统的节能分析[J]. 节 能,1999(9):3-7
- [6] 江亿,李震,陈晓阳,等. 溶液式空调及应用[J]. 暖通 空调,2004,34(11):88-97
- [7] 张小松,费秀峰. 溶液调湿蒸发冷却系统及其蓄能特 性初步研究[J]. 大连理工大学学报,2001,41(Sl):  $30 - 33$
- [8] 刘晓华,江亿. 温湿度独立控制空调系统[M]. 北京: 中国建筑工业出版社,2006